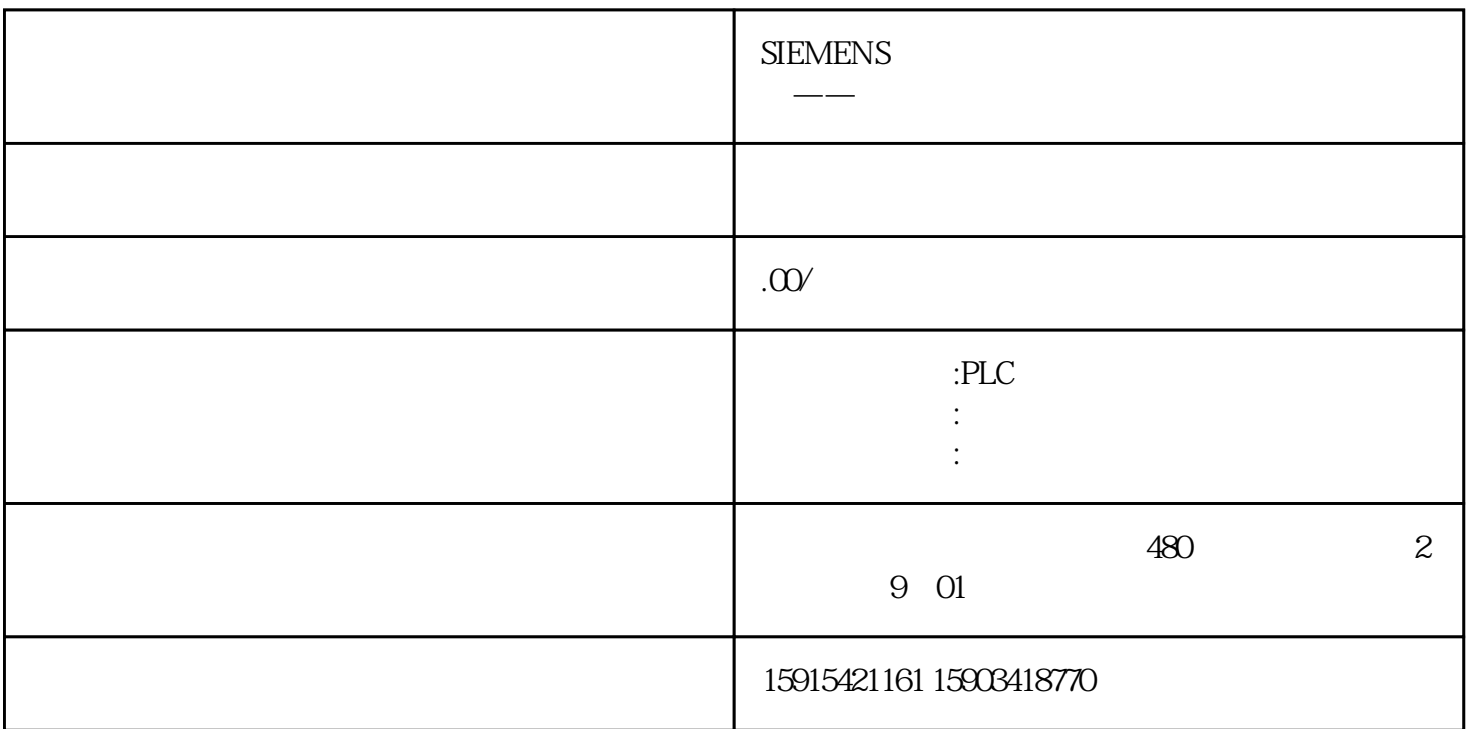

S7-1200 PLC

1 S7-1200 PLC 4.0

2 S7-1200F  $412$ 

S7-PLCSIM V13SP1

S7-1200 PLCSIM

S7-PLCSIM

PID

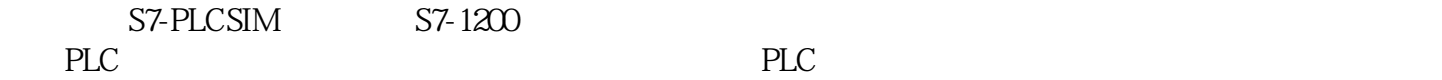

S7-PLCSIM支持S7-1200的通信指令:

PUT GET

TSEND TRCV

PLCSIM

## PLCSIM

S7-1200

 $120$ PLC,  $120$ PLC,  $120$ 

 $1200$ 

 $\frac{1}{2}$ 

 $CPU$ 

 $\mathop{\rm SIM}$ 

SIM 1 100 Q00 M00 MB1

 $\frac{a}{a}$  w  $\frac{a}{a}$ 

 $Q$  and  $M$  $\frac{a}{\sqrt{2}}$ 

 $Q$  M

entity plus that the plus the state of the state of the state of the state of the state of the state of the state of the state of the state of the state of the state of the state of the state of the state of the state of